# Free epub Skynet power user guide (Download Only)

C: Power User's Guide DOS: Power User's Guide MS-DOS Power User's Guide Power User Guide: Mastering Cryptocurrencies (2021 Edition) ChatGPT Power User Guide The 386/486 PC A Power User's Guide to FL Studio 21 Mac OS X Power User's Guide 1-2-3 MS-DOS 5 Power User's Guide to Windows Development Google Microsoft Word C, Power User's Guide 2 2 2 2 2 2 2 2 2 2 2 2 2 8.0 WORDS POWER! User Guide The Power User's Manual Quattro: Power Users Guide Linux Transfer for Power Users Power User's Guide to Hard Disk Management Look Smarter Than You Are with Essbase - An End User's Guide Power User's Guide to SAS Programming Power User's Guide to R:BASE Power User's Guide to Sas Graph Templates Movie Studio Platinum 2 2 2 2 2 EMBOSS User's Guide Cubase Power User's Guide User's Guide Running Windows Applications in OS/2 Excel DBASE III PLUS Power User's Pocket Guide MicroStrategy Analytics Express User Guide Office User Guide for MicroStrategy 9.5 Strategic Information Technology Plan United States Patent And Trademark Office, Strategic Information Technology Plan, FY 2000 - FY 2005, February 2000 AI and Business Rule Engines for Excel Power User's Power User's Guide to 1-2-3 The AT&T Documentation Guide The Power User's Manual

#### C: Power User's Guide 1999

every few generations there is a killer app i e the spreadsheet email etc these are apps that change the industry in such a way that changes the way people work the current killer app is bitcoin because it is essentially allowing software to generate money from mined data bitcoin also started the cryptocurrencies and blockchain movement that is revolutionizing the financial industry each of these two technologies has started whole new movements that are creating new companies wealth and products

## DOS: Power User's Guide 1987

unleash the full potential of chatgpt and transform yourself from a casual user into a pro with this comprehensive guide ditch the limitations and unlock a world of possibilities with chatgpt this ultimate resource equips you with the knowledge and techniques to become a chatgpt power user master the art of the prompt crafting effective prompts is the key to unlocking chatgpt's true potential learn how to formulate clear concise instructions that guide chatgpt towards the specific outcomes you desire we ll delve into the secrets of tailoring prompts for various tasks from creative writing to research to code generation fine tune for specialization take chatgpt beyond its generic capabilities discover how to fine tune it with domain specific data transforming it into a powerful assistant specifically tailored to your unique workflow and needs supercharge productivity creativity imagine automating repetitive tasks overcoming writer s block and generating innovative ideas with the help of ai this guide explores how to leverage chatgpt to streamline your workflow boost productivity and unleash your inner artist become a research powerhouse tired of tedious research drudgery learn how to utilize chatgpt as your intelligent research partner explore techniques for efficiently sifting through information extracting key findings and generating insightful reports all with impressive speed and accuracy navigate challenges embrace the future we ll equip you with the knowledge to identify and mitigate potential biases and factual errors in chatgpt outputs discover strategies for troubleshooting unexpected outcomes and ensure responsible and ethical use of this powerful tool continuous learning exploration this guide is just the beginning well show you how to stay updated on the latest chatgpt features and developments by following official channels and engaging with the vibrant community explore uncharted territory with advanced applications like code generation and data analysis become an agent of change the future of ai is in your hands learn how to contribute to the responsible development of chatgpt by providing feedback creating training data sets and participating in crucial discussions about ethical ai practices this comprehensive guide offers 10 step by step chapters a clear and concise roadmap to mastering chatgpt actionable techniques practical strategies you can implement immediately to see results advanced applications explore the cutting edge capabilities of chatgpt expert tips tricks gain valuable insights from seasoned chatgpt users ethical considerations ensure responsible and ethical use of this powerful tool don t settle for the ordinary take control and unlock the full potential of chatgpt get your copy of this essential guide today and embark on your journey to becoming a chatgpt power user

## MS-DOS Power User's Guide 2024-04-14

learn critical music production techniques used by professional producers to create a signature sound arranging and mixing productions in fl studio 21 from a billboard charting juno nominated producer purchase of the print or kindle book includes a free pdf ebook key features discover how top artists produce mind blowing music and create ultimate records in fl studio through this illustrated guide build your skills in synchronizing songs placements and refining arrangements master a professional workflow formula for producing chart topping records book descriptiona digital audio workstation empowering both aspiring and seasoned producers to create original music compositions fl studio has not only advanced the culture of collaboration across several genres but has provided a creative outlet for up and coming artists worldwide achieving professional production prowess takes practice market insight and mentorship this book explains how the author used fl studio as a creative palette to build a successful career as a record producer using specific techniques and workflow processes that only fl studio can accommodate you ll develop a power user s mindset create signature sounds using stock fl studio one shots create top level drum loops learn about fl studio s vst s and approach arrangements from a practical and pop music perspective this comprehensive guide covers everything from crafting and adding hypnotic melodies and chords to mixing and mastering productions and promoting those records to artists and companies to take your career to the next level by the end of this book you ll be able to create original productions from scratch using fl studio s virtual instruments and sound kits mix and master the finished production and arrange it using the billboard charting formula what you will learn acquaint yourself with fl studio tools and maintain high level workflow habits and frameworks create ear catching top line melodies and advanced chord progressions produce custom sound design and signature production sound explore techniques to produce drum patterns and rhythm uncover advanced music theory and piano roll production techniques become a maestro in arranging productions for smash hits learn unconventional mixing and mastering techniques find tips on approaching

negotiating and placing productions with artists tv advertising and film companies who this book is for if you are a music producer with intermediate knowledge of fl studio or have experience using it this guide will show you the author s personal tips and secrets for achieving billboards success landing major film and tv placements and working with legendary artists tailored to experienced fl studio users with a grasp on its fundamentals this book assumes operational knowledge of fl studio including familiarity with its plugins and tools

## Power User Guide: Mastering Cryptocurrencies (2021 Edition) 1994

this book teaches computer enthusiasts and aspiring programmers how to develop practical applications such as cd rom menus screensavers kiosks movie players and much more

#### ChatGPT Power User Guide 2023-10-06

readers will make their c programs sizzle all the bells whistles and slick tricks used to get professional results in commercial software are unveiled to serious programmers

#### The 386/486 PC 2002

#### A Power User's Guide to FL Studio 21 1988

a great guide of why how to make the best of word power available on it s own

#### Mac OS X Power User's Guide 1991

today s experienced computer user doesn t have time to set up and learn a new operating system and programs alone this book shows an ordinary computer user who is comfortable with using microsoft windows and associated popular applications how linux works and how using it is similar in many ways to their current software then it guides them through the wonderful world of popular linux applications that perform the same day to day functions they re used to on their windows computer word processing spreadsheets presentations graphics processing email internet browsing pictures music and video and more

#### 1-2-3 2007

how can i use essbase to analyze data with millions of users world wide essbase seems to be everywhere these days and now it s a part of your life you want to slice and dice data analyze information and make highly formatted spreadsheet retrievals you re sure essbase is the answer and thank goodness your boss bought copies of this book for your entire department this book is your key to unlocking the world of analysis through essbase you will learn how to connect to essbase databases and retrieve data what is multi dimensionality and why should you care the basics of essbases end user add ins for adhoc analysis steps to creating highly formatted reports and templates that you can use month after month creation and saving of advanced analytic queries using the query designers

## MS-DOS 5 2013

this book brings together a wealth of ideas about strategic and tactical solutions to everyday situations experienced when transferring extracting processing and reporting data most of the solutions can be achieved using the sas components you already license so you won t need to throw money at the problems

## Power User's Guide to Windows Development 1988-01-01

visualising data is a vital part of data analysis and reporting this book introduces graph templates which have been included in the sas system since version 9 1 3 in particular the automatic creation of graph templates is described so anyone can create standardised reusable and platform independent graphs code samples are provided throughout this book so you can learn about graph templates

by following these examples

## Google 1988

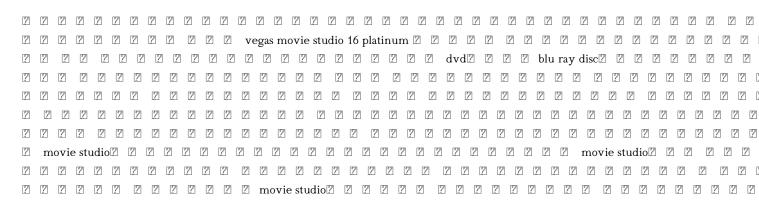

#### Microsoft Word 2000-10

the european molecular biology open software suite emboss is a well established high quality package of open source software tools for molecular biology it includes over 200 applications for molecular sequence analysis and general bioinformatics including sequence alignment rapid database searching and sequence retrieval motif identification and pattern analysis and much more the emboss user s guide is the official and definitive guide to the package containing comprehensive information and practical instructions from the people who developed it no prior experience with emboss necessary set up and maintenance get up and running quickly hands on tutorial learn emboss the easy way by working through practical examples data types and file formats learn about the biological data that can be manipulated and analysed in depth explanation of the emboss command line learn advanced power user features practical guides to popular emboss guis wemboss and jemboss

## C, Power User's Guide 1987

for all users who work with ispf on z os mvs the readers of this book will learn how to use the ispf professionally in their daily work in z os to quickly reach optimal results detailed description of tso ispf logon processes use of ispf command tables dslist optimal use of data set lists use of object action workplace as an optimal work surface detailed description on use of the ispf editor utilities for allocated data sets secret commands usable in ispf descriptions for using the downloadable smart ispf utilities the author gives many useful hints and tips based on his extensive experience working with ispf the applications of all the major ispf commands are demonstrated by examples from practice the book can be used as a teaching aid as well as a practical guide for daily work

#### 

a user's guide to maximizing the power of windows 3 1 in the os 2 environment both a primer and an everyday reference for computer users who want to take advantage of os 2 s advanced features the text provides tips guidelines hints and step by step instructions for configuring optimizing and customizing programs on the os 2 desktop users get a detailed overview of os 2 features like migrating windows applications to the os 2 desktop windows dde and clipboard multimedia support in win os 2 and os 2 os 2 printing facilities windows multitasking windows lan support and more

#### WORDS POWER! User Guide 2004

providing focused information for power users this guide offers a brief overview of dos 6 2 followed by power user tasks it contains information on customizing applications in order to increase productivity and features a section of tips and shortcuts

#### The Power User's Manual 1987

the express user guide provides instructions to get started with microstrategy express it includes an introduction to dashboard analysis creation sharing and management as well as creating and managing users and teams

### Quattro: Power Users Guide 2008-06-01

the microstrategy office user guide covers the instructions for using microstrategy office to work with microstrategy reports and documents in microsoft excel powerpoint word and outlook to analyze format and distribute business data

## <u>Linux Transfer for Power Users</u> 2009-01-16

a power packed manual to enhance your decision making with the application of business rules using kie drools kogito ms excel power automate office script and ms forms purchase of the print or kindle book includes a free pdf ebook key featuresexplore the business rule tools by implementing real world examples to write sophisticated rulesdiscover how decision services solve current business challenges using aicombine rules with workflows and scripting to deploy a cloud based production environmentbook description microsoft excel is widely adopted across diverse industries but excel power users often encounter limitations such as complex formulas obscure business knowledge and errors from using outdated sheets they need a better enterprise level solution and this book introduces business rules combined with the power of ai to tackle the limitations of excel this guide will give you a roadmap to link kie an industry standard open source application to microsoft s business process automation tools such as power automate power query office script forms vba script lab and github you ll dive into the graphical decision modeling standard including decision tables feel expressions and advanced business rule editing and testing by the end of the book you ll be able to share your business knowledge as graphical models deploy and execute these models in the cloud with azure and openshift link them back to excel and then execute them as an end to end solution removing human intervention you ll be equipped to solve your excel queries and start using the next generation of microsoft office tools what you will learnuse kie and drools decision services to write ai based business ruleslink business rules to excel using power query script lab office script and vbabuild an end to end workflow with microsoft power automate and forms while integrating it with excel and kogitocollaborate on and deploy your decision models using openshift azure and githubdiscover advanced editing using the graphical decision model notation dmn and testing toolsuse kogito to combine ai solutions with excelwho this book is for this book is for excel power users business users and business analysts looking for a tool to capture their knowledge and deploy it as part of enterprise grade systems working proficiency with ms excel is required basic knowledge of web technologies and scripting would be an added advantage

## Power User's Guide to Hard Disk Management 1989

catalog of the most often requested at t documents

Look Smarter Than You Are with Essbase - An End User's Guide 2013-02

Power User's Guide to SAS Programming 2019-05-30

Power User's Guide to R:BASE 1993-09-01

Power User's Guide to Sas Graph Templates 2015-09-14

Movie Studio Platinum 2 2 2 1994-11-129

EMBOSS User's Guide 1986

Cubase Power User's Guide 1988

User's Guide 1993-09

Running Windows Applications in OS/2 2013-10-31

Excel 2015-02-01

DBASE III PLUS 2000

Power User's Pocket Guide 2000

MicroStrategy Analytics Express User Guide 2023-03-31

Office User Guide for MicroStrategy 9.5 1988

Strategic Information Technology Plan 1993-06

<u>United States Patent And Trademark Office, Strategic Information Technology Plan,</u> <u>FY 2000 - FY 2005, February 2000</u> **1986** 

AI and Business Rule Engines for Excel Power Users

Power User's Guide to 1-2-3

The AT&T Documentation Guide

The Power User's Manual

- public speaking for success dale carnegie (Read Only)
- expedition fuse box location [PDF]
- bare essentials plus 4th edition [PDF]
- reproduction study guide key .pdf
- ap biology chapter 54 (Download Only)
- leaked 2014 french aqa gcse paper [PDF]
- english paper 1 grade 11 2013 [PDF]
- pandora rebecca hamilton .pdf
- on the day i died stories from grave candace fleming .pdf
- ib hl biology november 2013 paper 1 [PDF]
- men to match my mountains the opening of far west 1840 1900 irving stone .pdf
- pearson vue study guide nclex (PDF)
- georgia constitution test file with answers (Download Only)
- <u>vw passat b7 user guide (Download Only)</u>
- river monsters true stories of the ones that didnt get away jeremy wade [PDF]
- particle model of light 1a answers [PDF]
- chemquest 28 answer key Full PDF
- dave ramsey chapter 9 relating with money (Read Only)
- jaqm editorial board journal of applied Full PDF
- international financial management jeff madura 10th edition (Download Only)
- basic orientation plus study guide (PDF)
- first grade writing journal template (Download Only)
- spotlight canada fourth edition online (PDF)
- answer to a foreclosure complaint (2023)
- scalped vol 1 indian country jason aaron (PDF)
- cst answers 5th grade Copy